<span id="page-0-0"></span>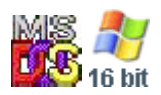

#### **Note: This API call is for DOS and Win16 personality only. Use [Family API](https://osfree.org/doku/doku.php?id=en:docs:fapi) for portability.**

2018/09/07 05:04 · prokushev · [0 Comments](https://osfree.org/doku/doku.php?id=en:templates:dosint#discussion__section)

# **Int 21H, AH=5FH, AL=03H**

# **Version**

3.1 and higher

# **Brief**

REDIRECT DEVICE

# **Family API**

## **Input**

```
AX = 5F03hBL = device type 03h printer
   04h disk drive
CX = user data to save
   0000h for LANtastic
   4E57h ("NW") for NetWare 4.0 requester
 DS:SI -> ASCIZ local device name (16 bytes max)
 ES:DI -> ASCIZ network name + ASCIZ password (128 bytes max total)
```
## **Return**

```
CF clear if successful
CF set on error
AX = error code (01h,03h,05h,08h,0Fh,12h) (see #01680 at AH=59h)
```
## **Macro**

osFree wiki - https://osfree.org/doku/

# **Notes**

If device type is disk drive, DS:SI must point at either a null string or a string consisting the drive letter followed by a colon; if a null string, the network attempts to access the destination without redirecting a local drive. The DOS kernel calls INT 2F/AX=111Eh with AX on top of the stack. Also supported by Banyan VINES, LANtastic, and 10NET

# **See also**

AX=5F02h - AX=5F04h - INT 2F/AX=111Eh - INT 60/

# **Note**

Text based on [Ralf Brown Interrupt List Release 61](http://www.cs.cmu.edu/~ralf/files.html)

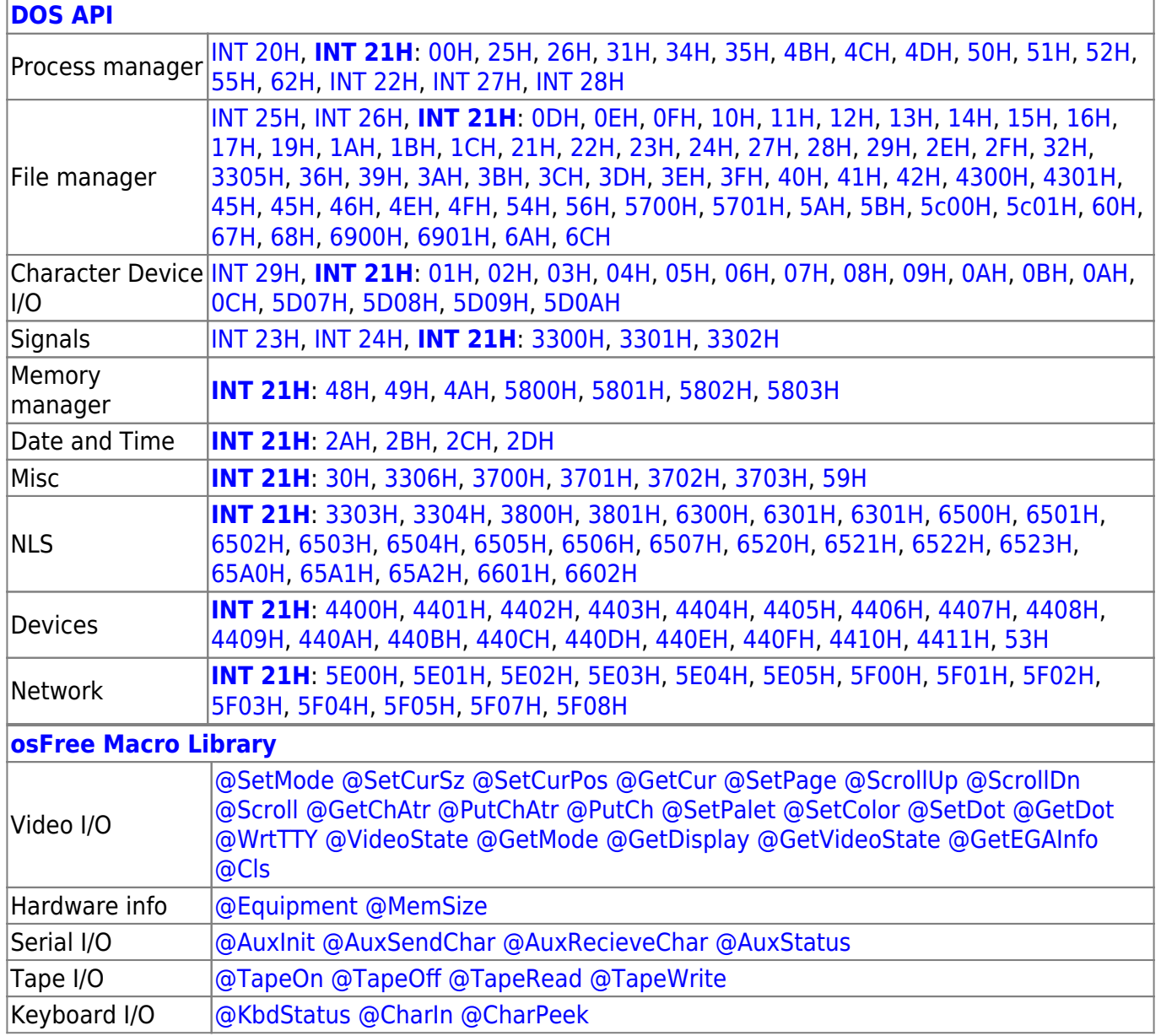

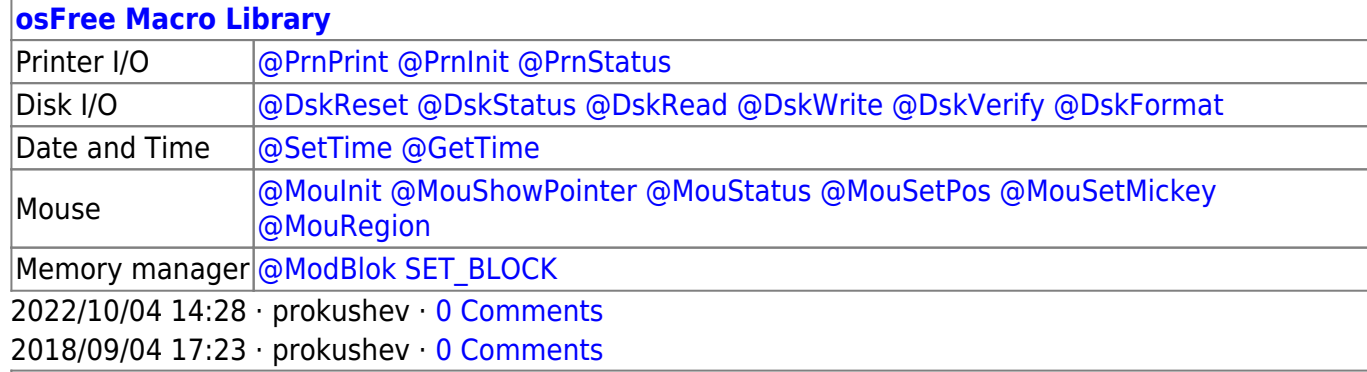

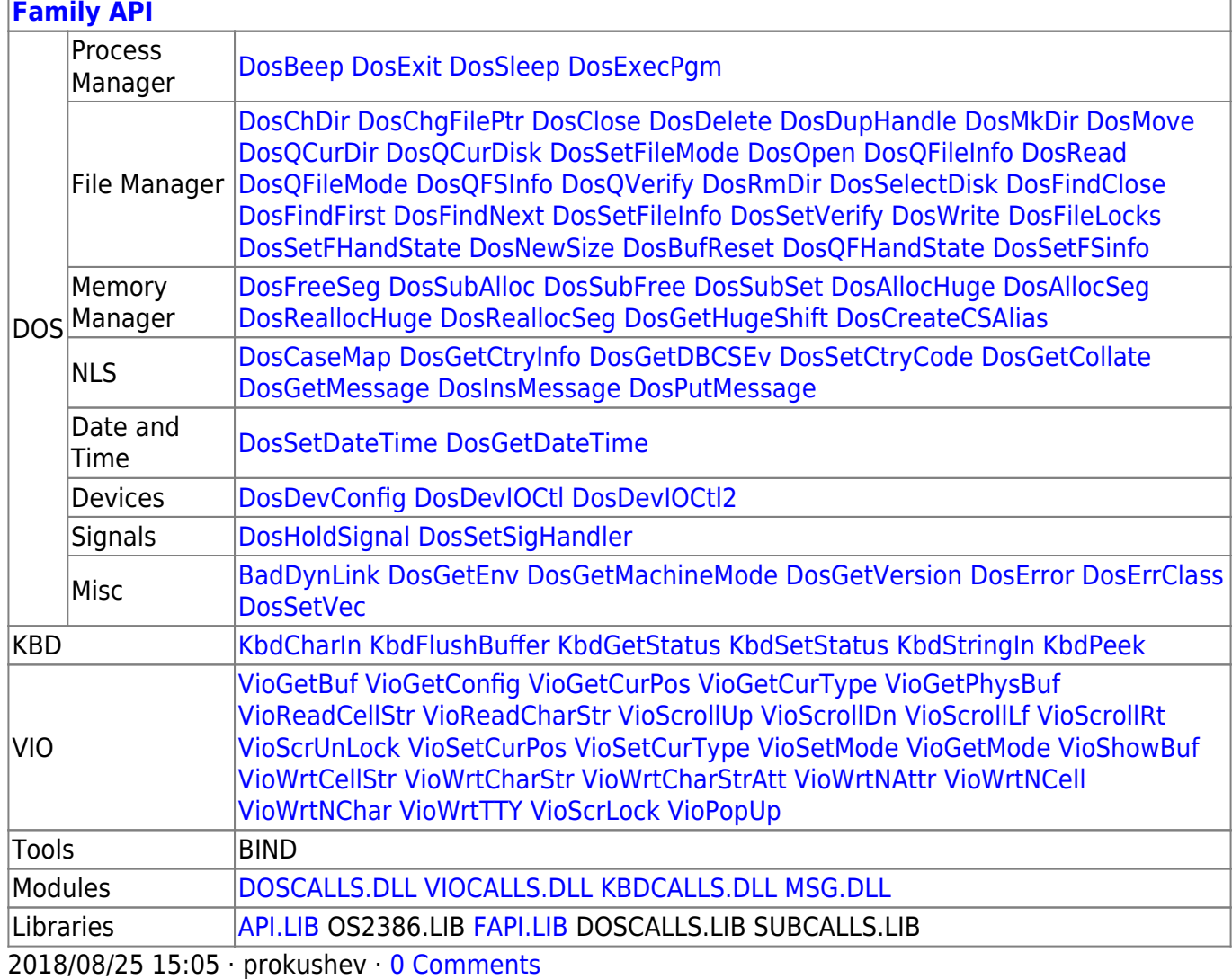

#### From: <https://osfree.org/doku/> - **osFree wiki**

Permanent link: **<https://osfree.org/doku/doku.php?id=en:docs:dos:api:int21:5f:03>**

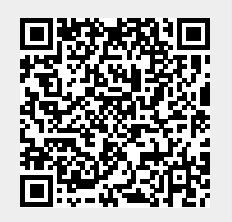

Last update: **2021/08/06 02:17**